# Research in Ramsey Theory and Automatic Theorem Proving

Yuan Chang Joint work with William J. Wesley and (faculty mentor) Prof. De Loera

October 12, 2021

メロト メ御 トメ きん メ きんこ (者)

 $\blacktriangleright$  Ramsey Theory is the mathematical study of combinatorial objects in which a certain degree of order must occur as the scale of the object becomes large.

K ロ ▶ K 個 ▶ K 할 ▶ K 할 ▶ 이 할 → 9 Q Q →

 $\blacktriangleright$  Ramsey Theory is the mathematical study of combinatorial objects in which a certain degree of order must occur as the scale of the object becomes large.

**KORKARYKERKER POLO** 

 $\blacktriangleright$  In particular, Rado's theorem.

 $\blacktriangleright$  Ramsey Theory is the mathematical study of combinatorial objects in which a certain degree of order must occur as the scale of the object becomes large.

**KORKARYKERKER OQO** 

- $\blacktriangleright$  In particular, Rado's theorem.
- $\triangleright$  Solving the problem in a different way, and through computers.

- $\blacktriangleright$  Ramsey Theory is the mathematical study of combinatorial objects in which a certain degree of order must occur as the scale of the object becomes large.
- $\blacktriangleright$  In particular, Rado's theorem.
- $\triangleright$  Solving the problem in a different way, and through computers.
- $\blacktriangleright$  In this project, we are concerned with linear homogeneous equations with 3 variables. For example,  $ax + by = cz$ , where  $a, b, c \in \mathbb{Z}$ .

### Introduction - Definitions with example

Let me introduce the idea of coloring and monochromatic solution to an linear equation  $D$  with an example:

Let me introduce the idea of **coloring** and **monochromatic** solution to an linear equation  $D$  with an example:

#### Example

We can define a 2−colorings of the integer from 1 to 6 as by splitting them into 2 sets. For example,  $1, 3, 5, 2, 4, 6$ .

Let me introduce the idea of **coloring** and **monochromatic** solution to an linear equation  $D$  with an example:

#### Example

We can define a 2−colorings of the integer from 1 to 6 as by splitting them into 2 sets. For example, 1, 3, 5, 2, 4, 6. If we are concerned about equation  $x + y = z$  where solutions are within the bounds [1, 6], then we can see that  $2 + 4 = 6$  is a monochromatic solution.

KOKK@KKEKKEK E 1990

#### Definition (Rado Number)

For any equation D, the Rado Number  $R_r(D)$  is the smallest N such that any r–coloring  $\chi : \{1, 2, \ldots, N\} \to \{1, 2, \ldots, r\}$  must induce a monochromatic solution to D.

#### Definition (Rado Number)

For any equation D, the Rado Number  $R_r(D)$  is the smallest N such that any r−coloring  $\chi : \{1, 2, \ldots, N\} \rightarrow \{1, 2, \ldots, r\}$  must induce a monochromatic solution to D.

#### Example

The 2-color Rado Number for equation  $x + y = z$  is 5. Since we can color the first 4 integers  $1, 4, 2, 3$ , but 5 would be an issue.

**KORKARYKERKER OQO** 

#### Definition (Rado Number)

For any equation D, the Rado Number  $R_r(D)$  is the smallest N such that any r−coloring  $\chi : \{1, 2, \ldots, N\} \rightarrow \{1, 2, \ldots, r\}$  must induce a monochromatic solution to D.

#### Example

The 2-color Rado Number for equation  $x + y = z$  is 5. Since we can color the first 4 integers  $1, 4, 2, 3$ , but 5 would be an issue.

#### Example

We can avoid monochromatic solutions to equation  $x + y = z$  if we 3 $-$ color  $1 - 13$  in the following way:

 $\{2, 3, 7, 12\}$  $\{5, 6, 8, 9\}$  $\{1, 4, 10, 11, 13\}$ 

**KORKAR KERKER SAGA** 

#### Definition (Rado Number)

For any equation D, the Rado Number  $R_r(D)$  is the smallest N such that any r−coloring  $\chi : \{1, 2, \ldots, N\} \rightarrow \{1, 2, \ldots, r\}$  must induce a monochromatic solution to D.

#### Example

The 2-color Rado Number for equation  $x + y = z$  is 5. Since we can color the first 4 integers  $1, 4, 2, 3$ , but 5 would be an issue.

#### Example

We can avoid monochromatic solutions to equation  $x + y = z$  if we 3 $-$ color  $1 - 13$  in the following way:

 $\{2, 3, 7, 12\}$  $\{5, 6, 8, 9\}$  $\{1, 4, 10, 11, 13\}$ 

In fact, 3–coloring Rado Number for  $x + y = z$  is 14.

## Our Project

 $\blacktriangleright$  There has been work on Rado numbers using computational methods before.

## Our Project

- $\triangleright$  There has been work on Rado numbers using computational methods before.
- $\triangleright$  We are extending the computations, with optimizations, and computing a lot of new Rado numbers that had not been known before.

K ロ ▶ K 個 ▶ K 할 ▶ K 할 ▶ 이 할 → 9 Q Q →

# Our Project

- $\triangleright$  There has been work on Rado numbers using computational methods before.
- $\triangleright$  We are extending the computations, with optimizations, and computing a lot of new Rado numbers that had not been known before.

K ロ ▶ K 個 ▶ K 할 ▶ K 할 ▶ 이 할 → 9 Q Q →

 $\blacktriangleright$  Let computers do the heavy lifting for us.

#### $\triangleright$  We are solving the Rado Number problem with Boolean algebra.

K ロ ▶ K @ ▶ K 할 ▶ K 할 ▶ | 할 | ⊙Q @

- $\triangleright$  We are solving the Rado Number problem with Boolean algebra.
- $\blacktriangleright$  In particularly, we are translating the Rado Number problems into propositional logic satisfiability problem(SAT). Then, use SAT-solvers to solve them.

- $\triangleright$  We are solving the Rado Number problem with Boolean algebra.
- $\blacktriangleright$  In particularly, we are translating the Rado Number problems into propositional logic satisfiability problem(SAT). Then, use SAT-solvers to solve them.
- $\triangleright$  The high-level idea of encoding the problem is very similar of M.Heule's Schur Number Five Paper.

- $\triangleright$  We are solving the Rado Number problem with Boolean algebra.
- $\blacktriangleright$  In particularly, we are translating the Rado Number problems into propositional logic satisfiability problem(SAT). Then, use SAT-solvers to solve them.
- $\triangleright$  The high-level idea of encoding the problem is very similar of M.Heule's Schur Number Five Paper.

 $\blacktriangleright$  Let me introduce some basic Boolean algebra terminology.

► Let  $R'_n(D)$  denote the encoding of a *r*-coloring of the integers from  $1$  to  $n$  which avoids monochromatic solutions to the equation D.

► Let  $R'_n(D)$  denote the encoding of a *r*-coloring of the integers from  $1$  to  $n$  which avoids monochromatic solutions to the equation D.

4 0 > 4 4 + 4 = + 4 = + = + + 0 4 0 +

If  $R_n^r(D)$  is satisfiable, then we can avoid monochromatic solutions with this coloring and  $R_r(D) > n$ . If it's unsatisfiable, then  $R_r(D) \leq n$ .

- ► Let  $R'_n(D)$  denote the encoding of a *r*-coloring of the integers from  $1$  to  $n$  which avoids monochromatic solutions to the equation D.
- If  $R_n^r(D)$  is satisfiable, then we can avoid monochromatic solutions with this coloring and  $R_r(D) > n$ . If it's unsatisfiable, then  $R_r(D) \leq n$ .
- For encoding of  $R_n^r(D)$ , we use Boolean variable  $v_j^i$ , which indicates that number  $i$  has color  $i$ .

4 0 > 4 4 + 4 = + 4 = + = + + 0 4 0 +

- ► Let  $R'_n(D)$  denote the encoding of a *r*-coloring of the integers from  $1$  to  $n$  which avoids monochromatic solutions to the equation D.
- If  $R_n^r(D)$  is satisfiable, then we can avoid monochromatic solutions with this coloring and  $R_r(D) > n$ . If it's unsatisfiable, then  $R_r(D) \leq n$ .
- For encoding of  $R_n^r(D)$ , we use Boolean variable  $v_j^i$ , which indicates that number  $i$  has color  $i$ .
- $\triangleright$  The encoding is split into three sections, positive, negative and optional clauses.

**KORKAR KERKER SAGA** 

- ► Let  $R'_n(D)$  denote the encoding of a *r*-coloring of the integers from  $1$  to  $n$  which avoids monochromatic solutions to the equation D.
- If  $R_n^r(D)$  is satisfiable, then we can avoid monochromatic solutions with this coloring and  $R_r(D) > n$ . If it's unsatisfiable, then  $R_r(D) \leq n$ .
- For encoding of  $R_n^r(D)$ , we use Boolean variable  $v_j^i$ , which indicates that number  $i$  has color  $i$ .
- $\triangleright$  The encoding is split into three sections, positive, negative and optional clauses.
- $\blacktriangleright$  The positive clauses encode that every number *j* must have at least one color.

**KORKAR KERKER SAGA** 

- ► Let  $R'_n(D)$  denote the encoding of a *r*-coloring of the integers from  $1$  to  $n$  which avoids monochromatic solutions to the equation D.
- If  $R_n^r(D)$  is satisfiable, then we can avoid monochromatic solutions with this coloring and  $R_r(D) > n$ . If it's unsatisfiable, then  $R_r(D) \leq n$ .
- For encoding of  $R_n^r(D)$ , we use Boolean variable  $v_j^i$ , which indicates that number  $i$  has color  $i$ .
- $\triangleright$  The encoding is split into three sections, positive, negative and optional clauses.
- $\blacktriangleright$  The positive clauses encode that every number *j* must have at least one color.
- $\blacktriangleright$  The negative clauses encode that every solution to the equation  $D$ , the variables in  $D$  cannot have the same color.

- ► Let  $R'_n(D)$  denote the encoding of a *r*-coloring of the integers from  $1$  to  $n$  which avoids monochromatic solutions to the equation D.
- If  $R_n^r(D)$  is satisfiable, then we can avoid monochromatic solutions with this coloring and  $R_r(D) > n$ . If it's unsatisfiable, then  $R_r(D) \leq n$ .
- For encoding of  $R_n^r(D)$ , we use Boolean variable  $v_j^i$ , which indicates that number  $i$  has color  $i$ .
- $\triangleright$  The encoding is split into three sections, positive, negative and optional clauses.
- $\blacktriangleright$  The positive clauses encode that every number *j* must have at least one color.
- $\blacktriangleright$  The negative clauses encode that every solution to the equation  $D$ , the variables in  $D$  cannot have the same color.
- $\triangleright$  The optional clauses encode that every number has at most one color.**KORKAR KERKER SAGA**

In Let D be  $x + y = z$ , we want to encode  $R_4^3(D)$ .

- In Let D be  $x + y = z$ , we want to encode  $R_4^3(D)$ .
- $\blacktriangleright$  Positive clauses:  $(v_1^1 \vee v_1^2 \vee v_1^3) \wedge (v_2^1 \vee v_2^2 \vee v_2^3) \wedge (v_3^1 \vee v_3^2 \vee v_3^3) \wedge (v_4^1 \vee v_4^2 \vee v_4^3)$

**KORK ERKER ADAM ADA** 

- In Let D be  $x + y = z$ , we want to encode  $R_4^3(D)$ .
- $\blacktriangleright$  Positive clauses:  $(v_1^1 \vee v_1^2 \vee v_1^3) \wedge (v_2^1 \vee v_2^2 \vee v_2^3) \wedge (v_3^1 \vee v_3^2 \vee v_3^3) \wedge (v_4^1 \vee v_4^2 \vee v_4^3)$
- $\blacktriangleright$  Negative clauses:  $(\overline v_1^1 \vee \overline v_1^1 \vee \overline v_2^1) \wedge (\overline v_2^1 \vee \overline v_1^1 \vee \overline v_3^1) \wedge (\overline v_3^1 \vee \overline v_1^1 \vee \overline v_4^1) \wedge (\overline v_1^1 \vee \overline v_2^1 \vee \overline v_3^1)$  $(\overline{v}_3^1) \wedge (\overline{v}_2^1 \vee \overline{v}_2^1 \vee \overline{v}_4^1) \wedge (\overline{v}_1^1 \vee \overline{v}_3^1 \vee \overline{v}_4^1) \wedge$

**KORK EXTERNE PROVIDE** 

- In Let D be  $x + y = z$ , we want to encode  $R_4^3(D)$ .
- $\blacktriangleright$  Positive clauses:  $(v_1^1 \vee v_1^2 \vee v_1^3) \wedge (v_2^1 \vee v_2^2 \vee v_2^3) \wedge (v_3^1 \vee v_3^2 \vee v_3^3) \wedge (v_4^1 \vee v_4^2 \vee v_4^3)$
- $\blacktriangleright$  Negative clauses:  $(\overline v_1^1 \vee \overline v_1^1 \vee \overline v_2^1) \wedge (\overline v_2^1 \vee \overline v_1^1 \vee \overline v_3^1) \wedge (\overline v_3^1 \vee \overline v_1^1 \vee \overline v_4^1) \wedge (\overline v_1^1 \vee \overline v_2^1 \vee \overline v_3^1)$  $\overline{v}_3^1\big)\wedge(\overline{v}_2^1\vee\overline{v}_2^1\vee\overline{v}_4^1)\wedge(\overline{v}_1^1\vee\overline{v}_3^1\vee\overline{v}_4^1)\wedge$  $(\overline{v}_1^2 \vee \overline{v}_1^2 \vee \overline{v}_2^2) \wedge (\overline{v}_2^2 \vee \overline{v}_1^2 \vee \overline{v}_3^2) \wedge (\overline{v}_3^2 \vee \overline{v}_1^2 \vee \overline{v}_4^2) \wedge (\overline{v}_1^2 \vee \overline{v}_2^2 \vee \overline{v}_1^2)$  $\overline{v}_3^2$ )  $\wedge (\overline{v}_2^2 \vee \overline{v}_2^2 \vee \overline{v}_4^2)$   $\wedge (\overline{v}_1^2 \vee \overline{v}_3^2 \vee \overline{v}_4^2)$   $\wedge$

KO KA KO KERKER KONGK

- In Let D be  $x + y = z$ , we want to encode  $R_4^3(D)$ .
- $\blacktriangleright$  Positive clauses:  $(v_1^1 \vee v_1^2 \vee v_1^3) \wedge (v_2^1 \vee v_2^2 \vee v_2^3) \wedge (v_3^1 \vee v_3^2 \vee v_3^3) \wedge (v_4^1 \vee v_4^2 \vee v_4^3)$
- $\blacktriangleright$  Negative clauses:  $(\overline v_1^1 \vee \overline v_1^1 \vee \overline v_2^1) \wedge (\overline v_2^1 \vee \overline v_1^1 \vee \overline v_3^1) \wedge (\overline v_3^1 \vee \overline v_1^1 \vee \overline v_4^1) \wedge (\overline v_1^1 \vee \overline v_2^1 \vee \overline v_3^1)$  $\overline{v}_3^1\big)\wedge(\overline{v}_2^1\vee\overline{v}_2^1\vee\overline{v}_4^1)\wedge(\overline{v}_1^1\vee\overline{v}_3^1\vee\overline{v}_4^1)\wedge$  $(\overline{v}_1^2 \vee \overline{v}_1^2 \vee \overline{v}_2^2) \wedge (\overline{v}_2^2 \vee \overline{v}_1^2 \vee \overline{v}_3^2) \wedge (\overline{v}_3^2 \vee \overline{v}_1^2 \vee \overline{v}_4^2) \wedge (\overline{v}_1^2 \vee \overline{v}_2^2 \vee \overline{v}_1^2)$  $\overline{v}_3^2$ )  $\wedge$   $(\overline{v}_2^2 \vee \overline{v}_2^2 \vee \overline{v}_4^2)$   $\wedge$   $(\overline{v}_1^2 \vee \overline{v}_3^2 \vee \overline{v}_4^2)$   $\wedge$  $(\overline{\mathbf{v}}_1^3 \vee \overline{\mathbf{v}}_1^3 \vee \overline{\mathbf{v}}_2^3) \wedge (\overline{\mathbf{v}}_2^3 \vee \overline{\mathbf{v}}_1^3 \vee \overline{\mathbf{v}}_3^3) \wedge (\overline{\mathbf{v}}_3^3 \vee \overline{\mathbf{v}}_1^3 \vee \overline{\mathbf{v}}_4^3) \wedge (\overline{\mathbf{v}}_1^3 \vee \overline{\mathbf{v}}_2^3 \vee \overline{\mathbf{v}}_3^3)$  $\overline{v}_3^3$ )  $\wedge (\overline{v}_2^3 \vee \overline{v}_2^3 \vee \overline{v}_4^3) \wedge (\overline{v}_1^3 \vee \overline{v}_3^3 \vee \overline{v}_4^3)$

KO KA KO KERKER KONGK

- In Let D be  $x + y = z$ , we want to encode  $R_4^3(D)$ .
- $\blacktriangleright$  Positive clauses:

 $(v_1^1 \vee v_1^2 \vee v_1^3) \wedge (v_2^1 \vee v_2^2 \vee v_2^3) \wedge (v_3^1 \vee v_3^2 \vee v_3^3) \wedge (v_4^1 \vee v_4^2 \vee v_4^3)$ 

- $\blacktriangleright$  Negative clauses:
	- $(\overline v_1^1 \vee \overline v_1^1 \vee \overline v_2^1) \wedge (\overline v_2^1 \vee \overline v_1^1 \vee \overline v_3^1) \wedge (\overline v_3^1 \vee \overline v_1^1 \vee \overline v_4^1) \wedge (\overline v_1^1 \vee \overline v_2^1 \vee \overline v_3^1)$  $\overline{v}_3^1\big)\wedge(\overline{v}_2^1\vee\overline{v}_2^1\vee\overline{v}_4^1)\wedge(\overline{v}_1^1\vee\overline{v}_3^1\vee\overline{v}_4^1)\wedge$  $(\overline{v}_1^2 \vee \overline{v}_1^2 \vee \overline{v}_2^2) \wedge (\overline{v}_2^2 \vee \overline{v}_1^2 \vee \overline{v}_3^2) \wedge (\overline{v}_3^2 \vee \overline{v}_1^2 \vee \overline{v}_4^2) \wedge (\overline{v}_1^2 \vee \overline{v}_2^2 \vee \overline{v}_1^2)$  $\overline{v}_3^2$ )  $\wedge$   $(\overline{v}_2^2 \vee \overline{v}_2^2 \vee \overline{v}_4^2)$   $\wedge$   $(\overline{v}_1^2 \vee \overline{v}_3^2 \vee \overline{v}_4^2)$   $\wedge$  $(\overline{\mathbf{v}}_1^3 \vee \overline{\mathbf{v}}_1^3 \vee \overline{\mathbf{v}}_2^3) \wedge (\overline{\mathbf{v}}_2^3 \vee \overline{\mathbf{v}}_1^3 \vee \overline{\mathbf{v}}_3^3) \wedge (\overline{\mathbf{v}}_3^3 \vee \overline{\mathbf{v}}_1^3 \vee \overline{\mathbf{v}}_4^3) \wedge (\overline{\mathbf{v}}_1^3 \vee \overline{\mathbf{v}}_2^3 \vee \overline{\mathbf{v}}_3^3)$  $\overline{v}_3^3$ )  $\wedge (\overline{v}_2^3 \vee \overline{v}_2^3 \vee \overline{v}_4^3) \wedge (\overline{v}_1^3 \vee \overline{v}_3^3 \vee \overline{v}_4^3)$

 $\triangleright$  Optional clauses:  $(\overline{\mathbf{v}}_1^1 \vee \overline{\mathbf{v}}_1^2) \wedge (\overline{\mathbf{v}}_1^1 \vee \overline{\mathbf{v}}_1^3) \wedge (\overline{\mathbf{v}}_1^2 \vee \overline{\mathbf{v}}_1^3) \wedge (\overline{\mathbf{v}}_2^1 \vee \overline{\mathbf{v}}_2^2) \wedge (\overline{\mathbf{v}}_2^1 \vee \overline{\mathbf{v}}_2^3) \wedge (\overline{\mathbf{v}}_2^2 \vee \overline{\mathbf{v}}_2^3) \wedge$  $(\overline{v}_3^1 \vee \overline{v}_3^2) \wedge (\overline{v}_3^1 \vee \overline{v}_3^3) \wedge (\overline{v}_3^2 \vee \overline{v}_3^3) \wedge (\overline{v}_4^1 \vee \overline{v}_4^2) \wedge (\overline{v}_4^1 \vee \overline{v}_4^3) \wedge (\overline{v}_4^2 \vee \overline{v}_4^3)$ 

When solving each instance, there are 3 main parts within the algorithm that take up the majority of the time.

KO K K Ø K K E K K E K V K K K K K K K K K

When solving each instance, there are 3 main parts within the algorithm that take up the majority of the time.

- ▶ SAT generation(Generate solutions)
- $\blacktriangleright$  Writing clauses to file
- $\triangleright$  Solve the SAT problem.

When solving each instance, there are 3 main parts within the algorithm that take up the majority of the time.

- $\triangleright$  SAT generation(Generate solutions)
- $\blacktriangleright$  Writing clauses to file
- $\triangleright$  Solve the SAT problem.

There are methods which we can speed up each of the 3 parts.

K ロ ▶ K 個 ▶ K 할 ▶ K 할 ▶ 이 할 → 9 Q Q →

When solving each instance, there are 3 main parts within the algorithm that take up the majority of the time.

- $\triangleright$  SAT generation(Generate solutions)
- $\blacktriangleright$  Writing clauses to file
- $\triangleright$  Solve the SAT problem.

There are methods which we can speed up each of the 3 parts.

▶ Faster software implementation (Maple  $\rightarrow$  C  $\rightarrow$  Python)

**KORKARYKERKER OQO** 

When solving each instance, there are 3 main parts within the algorithm that take up the majority of the time.

- $\triangleright$  SAT generation(Generate solutions)
- $\blacktriangleright$  Writing clauses to file
- $\triangleright$  Solve the SAT problem.

There are methods which we can speed up each of the 3 parts.

 $\triangleright$  Faster software implementation (Maple  $\rightarrow$  C  $\rightarrow$  Python)

 $\triangleright$  Smarter solution generation (Hermite Normal Form).

When solving each instance, there are 3 main parts within the algorithm that take up the majority of the time.

- $\triangleright$  SAT generation(Generate solutions)
- $\blacktriangleright$  Writing clauses to file
- $\triangleright$  Solve the SAT problem.

There are methods which we can speed up each of the 3 parts.

 $\triangleright$  Faster software implementation (Maple  $\rightarrow$  C  $\rightarrow$  Python)

- $\triangleright$  Smarter solution generation (Hermite Normal Form).
- $\blacktriangleright$  Hardware optimization (loop unrolling).

When solving each instance, there are 3 main parts within the algorithm that take up the majority of the time.

- $\triangleright$  SAT generation(Generate solutions)
- $\blacktriangleright$  Writing clauses to file
- $\triangleright$  Solve the SAT problem.

There are methods which we can speed up each of the 3 parts.

 $\triangleright$  Faster software implementation (Maple  $\rightarrow$  C  $\rightarrow$  Python)

- $\triangleright$  Smarter solution generation (Hermite Normal Form).
- $\blacktriangleright$  Hardware optimization (loop unrolling).
- $\triangleright$  Symmetry breaking (Asymmetric branching).

When solving each instance, there are 3 main parts within the algorithm that take up the majority of the time.

- $\triangleright$  SAT generation(Generate solutions)
- $\blacktriangleright$  Writing clauses to file
- $\triangleright$  Solve the SAT problem.

There are methods which we can speed up each of the 3 parts.

 $\triangleright$  Faster software implementation (Maple  $\rightarrow$  C  $\rightarrow$  Python)

- $\triangleright$  Smarter solution generation (Hermite Normal Form).
- $\blacktriangleright$  Hardware optimization (loop unrolling).
- $\triangleright$  Symmetry breaking (Asymmetric branching).
- $\blacktriangleright$  Multi-threaded SAT solvers (Glucose).

#### Speedup results

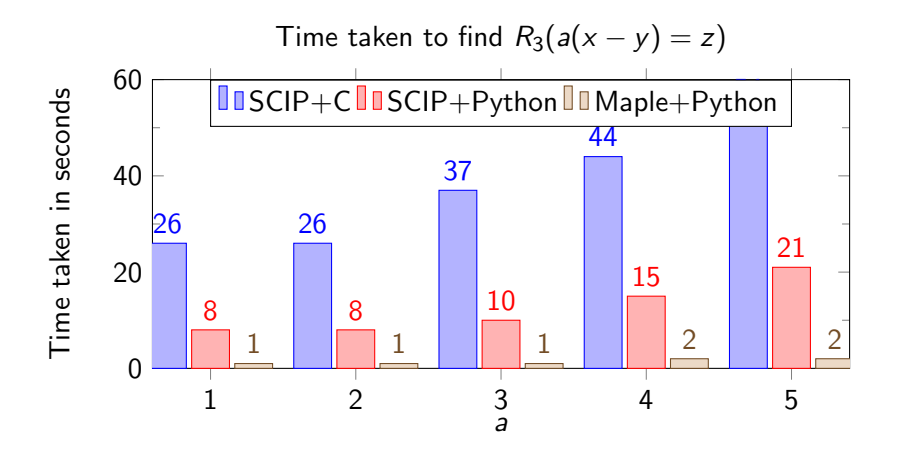

イロト イ部 トイ君 トイ君 ト È 

#### Speedup results

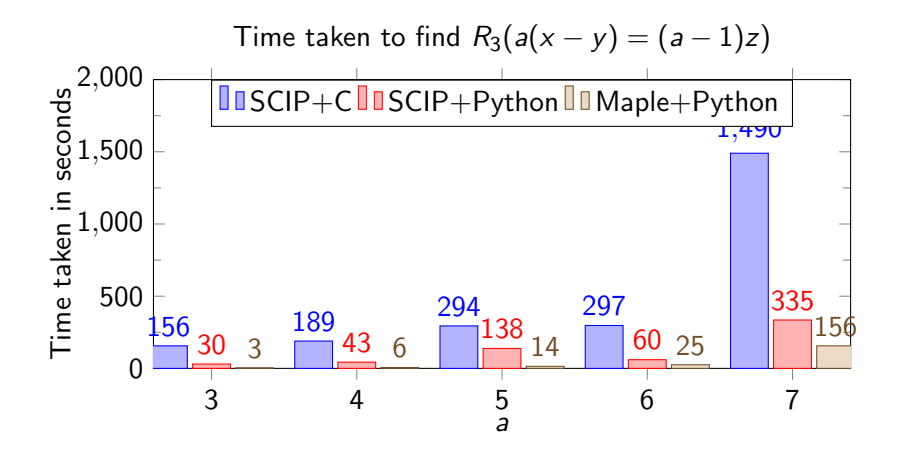

メロトメ 御 トメ 差 トメ 差 ト B

 $\blacktriangleright$  Probabilistic solution generation.

K ロ ▶ K @ ▶ K 할 ▶ K 할 ▶ | 할 | ⊙Q @

- $\blacktriangleright$  Probabilistic solution generation.
- $\triangleright$  Smarter and heavier symmetry breaking technique.

K ロ ▶ K @ ▶ K 할 ▶ K 할 ▶ | 할 | ⊙Q @

- $\blacktriangleright$  Probabilistic solution generation.
- $\triangleright$  Smarter and heavier symmetry breaking technique.
- $\blacktriangleright$  Pipeline style SAT solving, avoid secondary storage.

K ロ ▶ K 個 ▶ K 할 ▶ K 할 ▶ 이 할 → 9 Q Q →

- $\blacktriangleright$  Probabilistic solution generation.
- $\triangleright$  Smarter and heavier symmetry breaking technique.
- $\triangleright$  Pipeline style SAT solving, avoid secondary storage.
- $\blacktriangleright$  Implementation in a logical programming language such as Prolog.

**KORK ERKER ADAM ADA** 

- $\blacktriangleright$  Probabilistic solution generation.
- $\triangleright$  Smarter and heavier symmetry breaking technique.
- $\triangleright$  Pipeline style SAT solving, avoid secondary storage.
- $\triangleright$  Implementation in a logical programming language such as Prolog.

**KORK ERKER ADAM ADA** 

 $\blacktriangleright$  4 – colorings.

## Acknowledgment

I would like to thank again:

 $\triangleright$  William Wesley, who guided me throughout the project, helped me with all the necessary background knowledge.

KO K K Ø K K E K K E K V K K K K K K K K K

## Acknowledgment

I would like to thank again:

- $\triangleright$  William Wesley, who guided me throughout the project, helped me with all the necessary background knowledge.
- $\triangleright$  Professor Jesús De Loera, whose expertise helped push the project forward, also the countless insightful comments throughout the summer.

**KORK ERKER ADAM ADA** 

#### Acknowledgment

I would like to thank again:

- $\triangleright$  William Wesley, who guided me throughout the project, helped me with all the necessary background knowledge.
- $\triangleright$  Professor Jesús De Loera, whose expertise helped push the project forward, also the countless insightful comments throughout the summer.
- $\blacktriangleright$  1 am grateful for the financial support provided NSF grant 1818969 to Prof. Jesus De Loera. The National Science Foundation's Summer Scholars Internship Program provided me with this opportunity and funding for this project. Thanks to Professor Jesús De Loera for nominating me to this summer program.

4 0 > 4 4 + 4 = + 4 = + = + + 0 4 0 +

# Thank you!

Thank you very much everyone for your time!

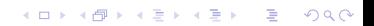